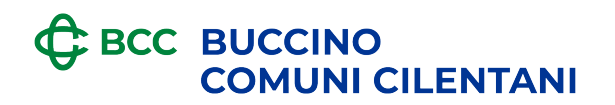

## **MODULO PER CONSULTAZIONE ARCHIVIO C.A.I.**

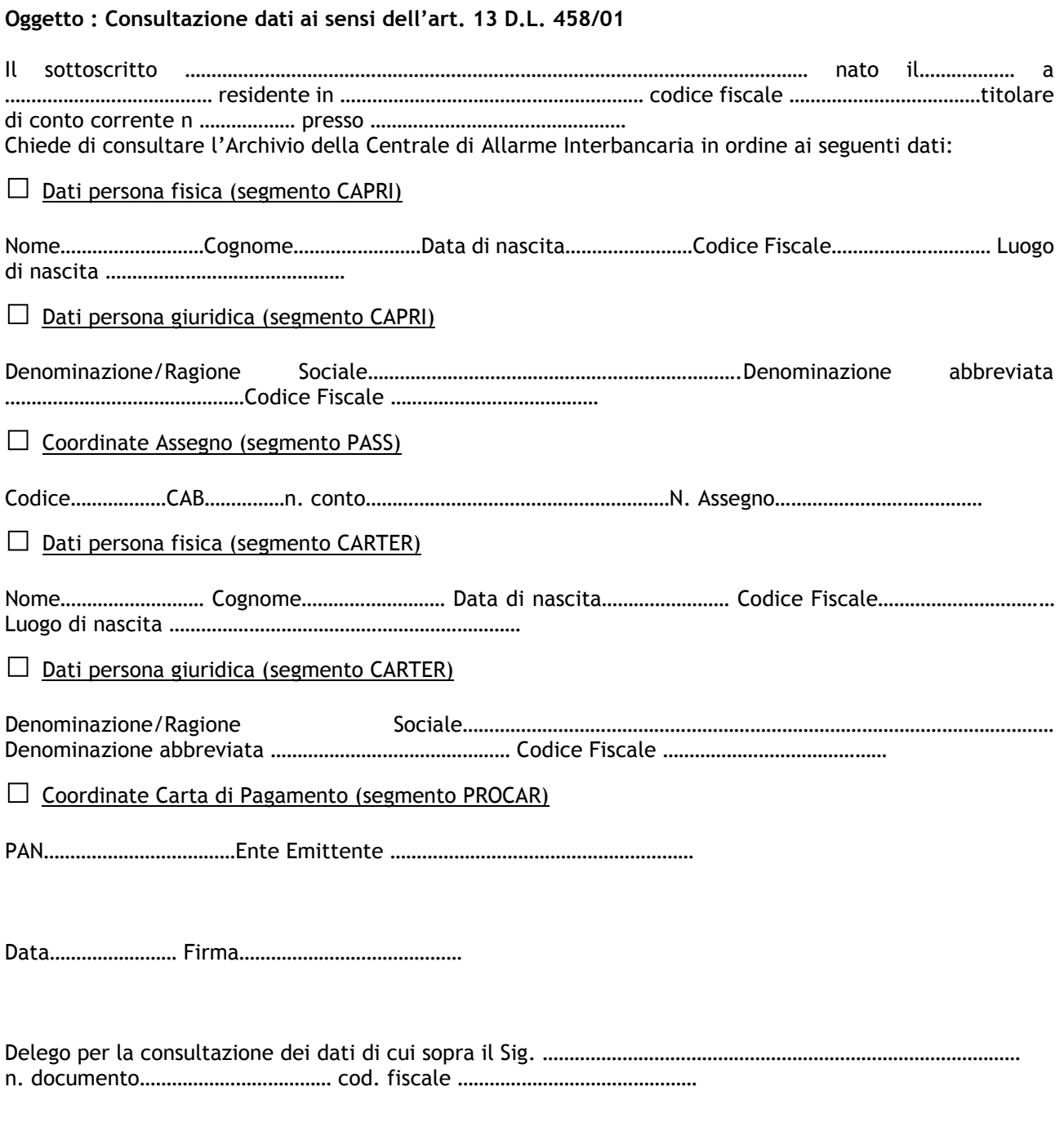

Data………………………… Firma………………………………